# DICOM-CT interface in Geant4 example

Chihiro Omachi Nagoya Proton Therapy Center

# Intro

DICOM in Geant4 examples/extended/medical/DICOM and DICOM2 DICOM … Read the CT images and place in the simulation DCMTK is used in recently release, RT-plan, structure are also read  $\rightarrow$  reference for the people who wants to run and get used to.

DICOM2 … inherit the DICOM example and expand the functionality  $\rightarrow$  reference for the people who wants to make in-house DICOM simulation

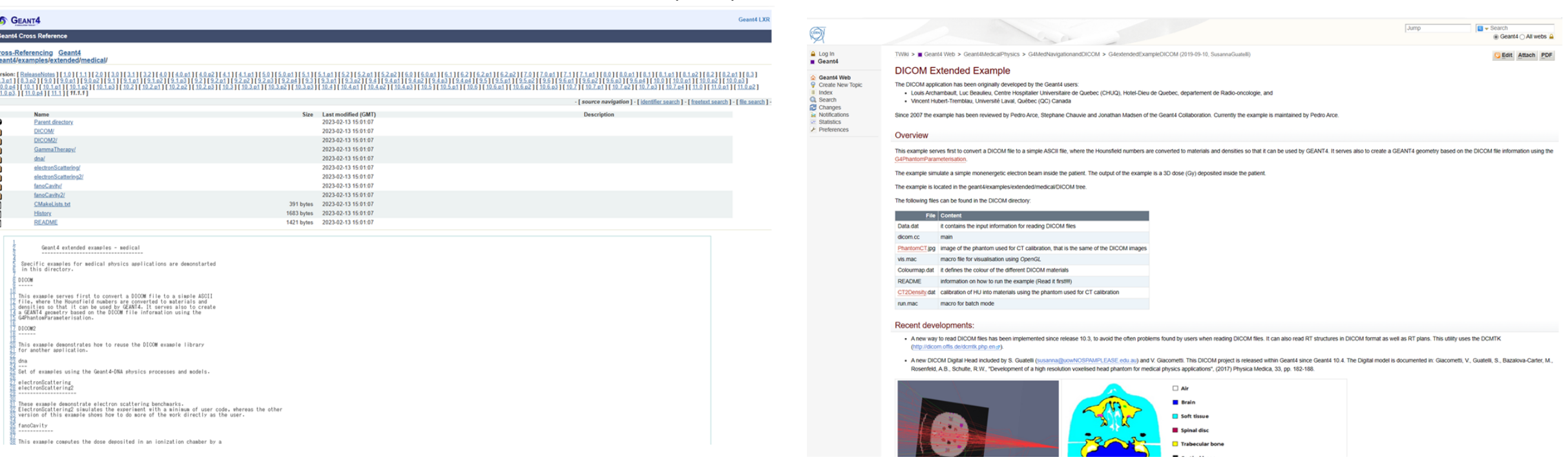

https://twiki.cern.ch/twiki/bin/view/Geant4/G4extendedExampleDICOM

# Intro

# DICOM (Digital Imaging and Communication in Medicine)

Reconstruction of CT images in the simulation is popular in medical application of Geant4 Communication standards for images and accompanying information between medical devices (ex. Connection between TPS and irradiation machine, CT and MRI)

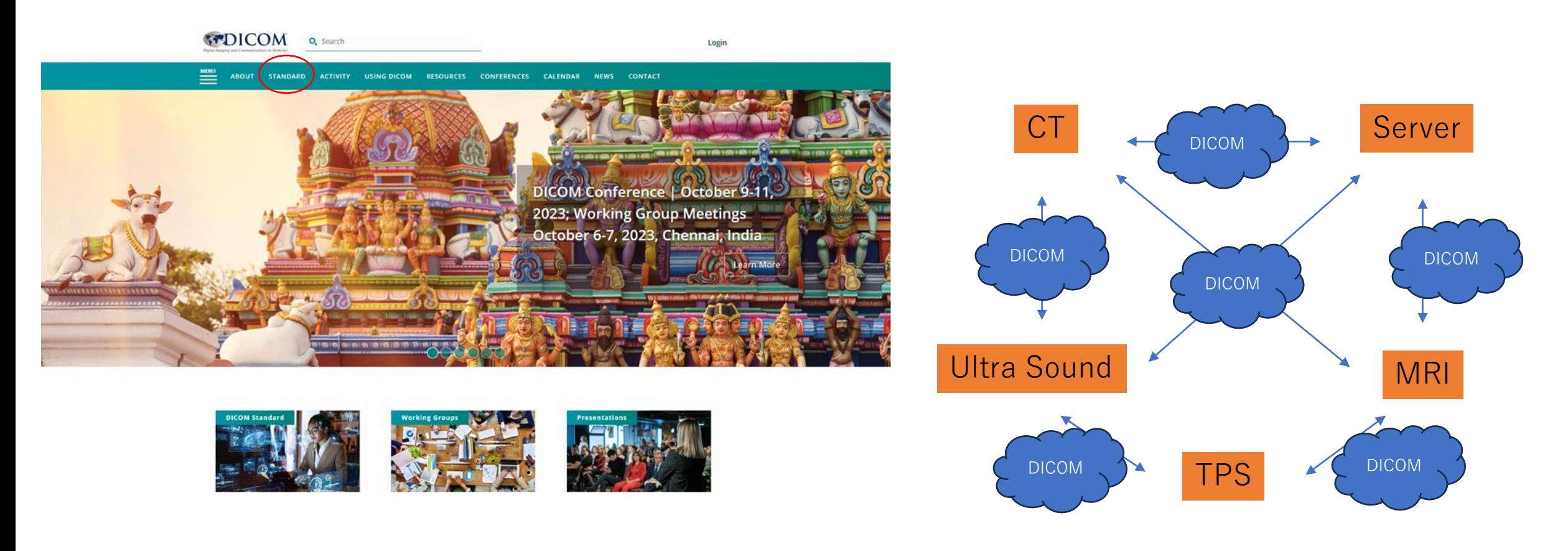

https://www.dicomstandard.org/

## DICOM

#### What is in DICOM file?

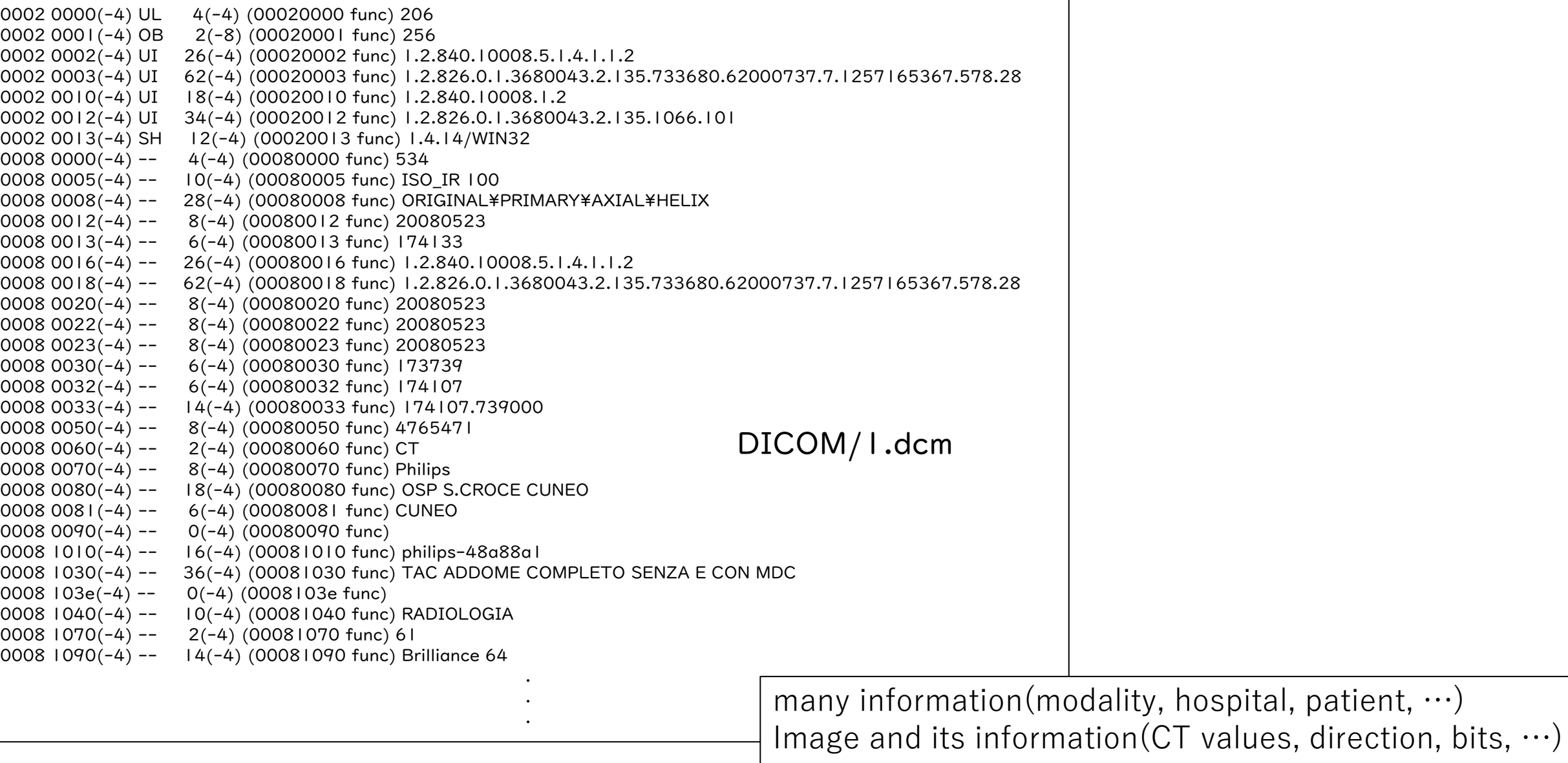

## DICOM

## What is the image in DICOM?

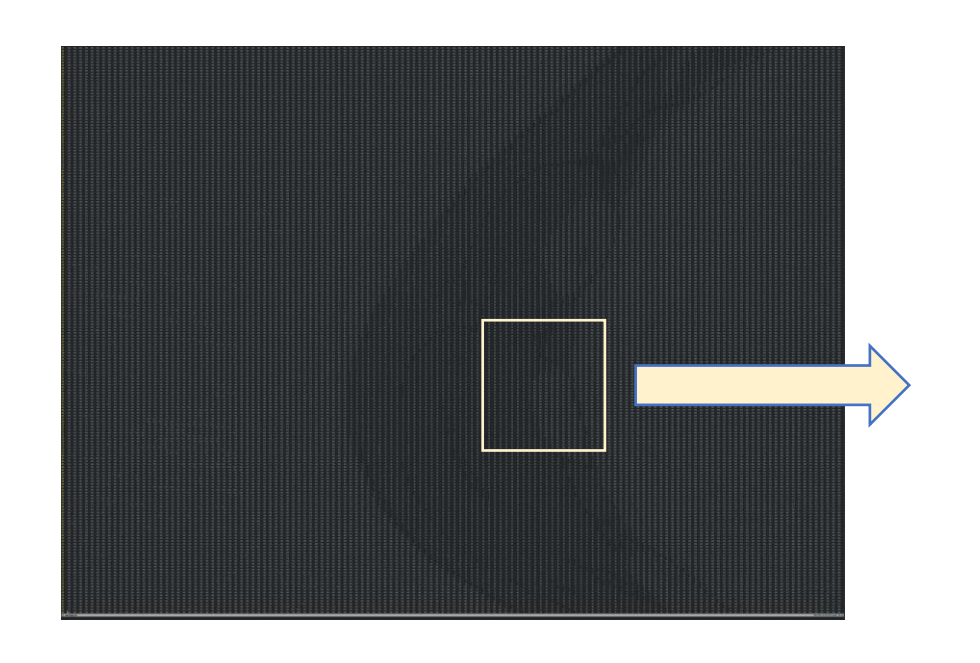

## Numbers stored in tag(7fe0 0010)

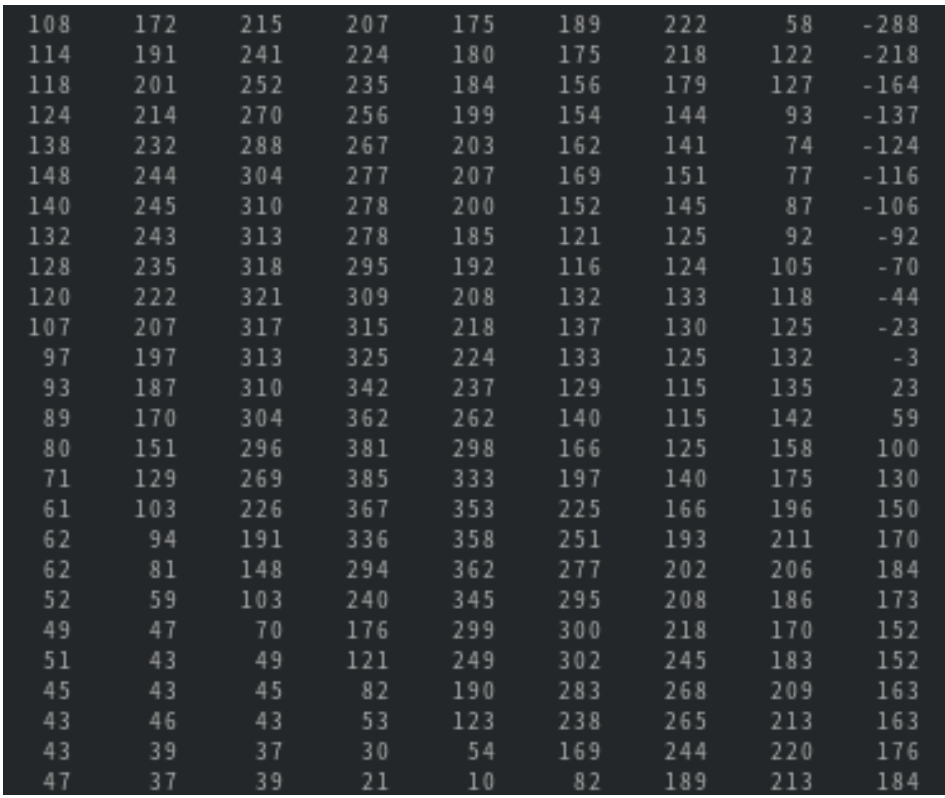

The numbers are the value of absorption rate of X-ray Air is set to -1000, and Water is set to 0 in general.

## $CT \rightarrow Geometry$ CT → Material

 $CT \rightarrow Geometry$ 

The CT image is build as the aggregation of voxel on Geant4. The shape is cube and the size is based on the grid size stored in CT data. The density of the voxel is calculated from CT value.

## $CT \rightarrow$  Material

Every CT values are convert to the density, and materials are choose based on that density.

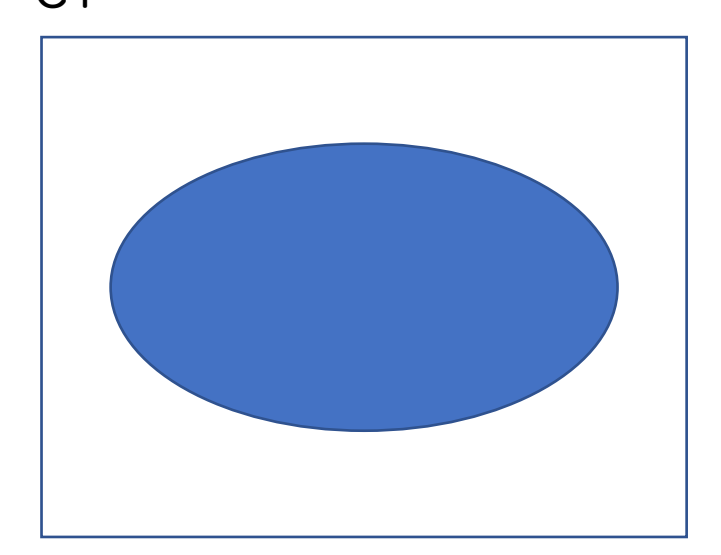

## CT Geometry on Geant4

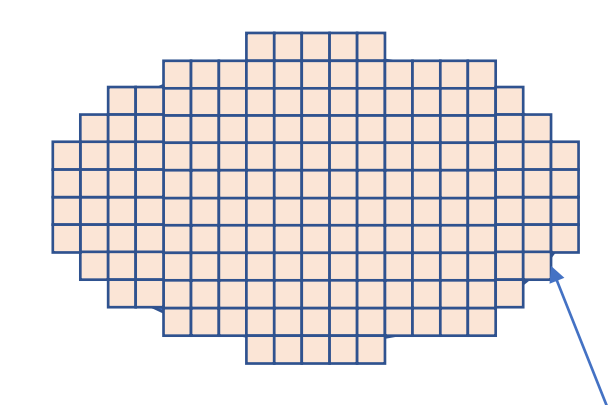

Densities are based on CT value

## example/extended/medical/DICOM

How to install and run is written in README.

This example has three DetectorConstruction

DicomNestedParamDetectorConstruction DicomRegularDetectorConstruction DicomPartialDetectorConstruction

DicomDetectorConstruction inherit

**Priority** Partial is judged at first, and next is Nested. G4PVNestedParameterisation fast, light G4PVParameterised G4PVParameterised cut the image

Use can switch through environment parameters

… // Initialisation of physics, geometry, primary particles ... char\* nest = std::getenv( "DICOM\_NESTED\_PARAM" );

if( !bPartial ){

}

if( nest  $&&&G4String(nest) == "I")$ theGeometry = new DicomNestedParamDetectorConstruction(); else theGeometry = new DicomRegularDetectorConstruction();

else theGeometry = new DicomPartialDetectorConstruction();

runManager->SetUserInitialization(theGeometry);

# example/extended/medical/DICOM

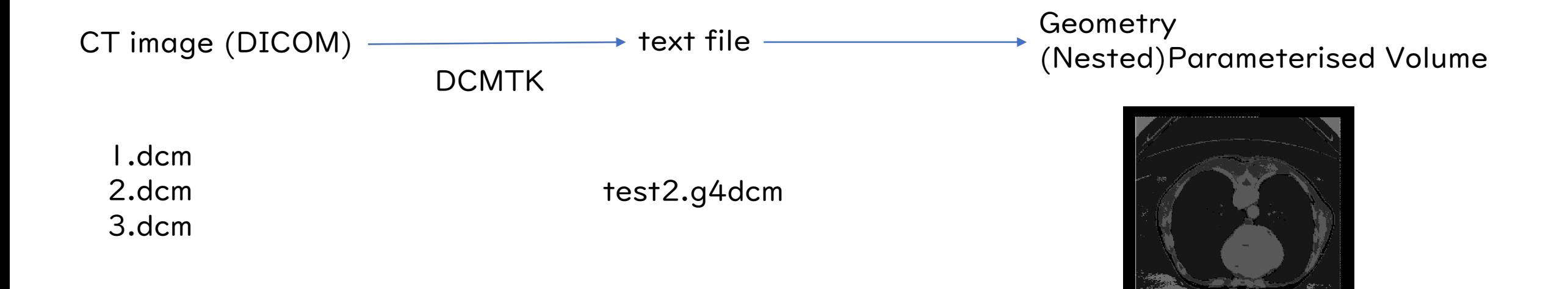

#### DicomNestedParamDetectorConstruction

```
runManager->Initialize();
```

```
→DicomDetectorConstruction::Construct()
```
→DicomNestedParamDetectorConstruction::ConstructPhantom()

```
void DicomNestedParamDetectorConstruction::ConstructPhantom()
{
                                               …
  //----- Replication of Water Phantom Volume.
  //--- Y Slice
  G4String yRepName("RepY");
  G4VSolid* solYRep = new G4Box(yRepName,
```
fNoVoxelsX\*fVoxelHalfDimX, fVoxelHalfDimY, fNoVoxelsZ\*fVoxelHalfDimZ);

G4LogicalVolume\* logYRep = new G4LogicalVolume(solYRep,fAir,yRepName); new G4PVReplica(yRepName, logYRep, fContainer\_logic, kYAxis, fNoVoxelsY, fVoxelHalfDimY\*2.);

logYRep->SetVisAttributes(new G4VisAttributes(G4VisAttributes::GetInvisible()));

```
//--- X Slice
G4String xRepName("RepX");
G4VSolid* solXRep = new G4Box(xRepName,
                               fVoxelHalfDimX,
                               fVoxelHalfDimY,
                              fNoVoxelsZ*fVoxelHalfDimZ);
G4LogicalVolume* logXRep = new G4LogicalVolume(solXRep,fAir,xRepName);
new G4PVReplica(xRepName,logXRep,logYRep,kXAxis,fNoVoxelsX,fVoxelHalfDimX*2.);
```
logXRep->SetVisAttributes(new G4VisAttributes(G4VisAttributes::GetInvisible()));

#### DicomNestedParamDetectorConstruction

…

// Parameterisation for transformation of voxels.

// (voxel size is fixed in this example.

e.g. nested parameterisation handles material

and transfomation of voxels.)

G4ThreeVector voxelSize(fVoxelHalfDimX,fVoxelHalfDimY,fVoxelHalfDimZ);

DicomNestedPhantomParameterisation\* param = new

DicomNestedPhantomParameterisation(voxelSize, fMaterials);

new G4PVParameterised("phantom", // their name logicVoxel, // their logical volume logXRep, // Mother logical volume kZAxis, // Are placed along this axis //kUndefined, // Are placed along this axis fNoVoxelsZ, // Number of cells param); // Parameterisation.

param->SetMaterialIndices( fMateIDs ); param->SetNoVoxels( fNoVoxelsX, fNoVoxelsY, fNoVoxelsZ );

//phantom\_phys->SetRegularStructureId(0);

// Z logical volume SetScorer(logicVoxel); G4Material\* DicomNestedPhantomParameterisation:: ComputeMaterial(G4VPhysicalVolume\* physVol, const G4int iz, const G4VTouchable\* parentTouch){ …

## DicomRegularDetectorConstruction

```
void DicomRegularDetectorConstruction::ConstructPhantom()
{
#ifdef G4VERBOSE
 G4cout << "DicomRegularDetectorConstruction::ConstructPhantom " << G4endl;
#endif
 //----- Create parameterisation
 DicomPhantomParameterisationColour* param =
  new DicomPhantomParameterisationColour();
 //----- Set voxel dimensions
 param->SetVoxelDimensions( fVoxelHalfDimX, fVoxelHalfDimY, fVoxelHalfDimZ );
                                                                  class DicomPhantomParameterisationColour : public G4PhantomParameterisation
                                                                  {
                                                                                                   …
                                                                    virtual G4Material* ComputeMaterial(const G4int repNo,
                                                                                     G4VPhysicalVolume *currentVol,
                                                                                     const G4VTouchable *parentTouch=0);
                                                                                                   …
```
//----- Set number of voxels param->SetNoVoxels( fNoVoxelsX, fNoVoxelsY, fNoVoxelsZ );

//----- Set list of materials param->SetMaterials( fMaterials );

//----- Set list of material indices: for each voxel it is a number that // correspond to the index of its material in the vector of materials // defined above param->SetMaterialIndices( fMateIDs );

```
//----- Define voxel logical volume
 G4Box* voxel solid =new G4Box( "Voxel", fVoxelHalfDimX, fVoxelHalfDimY, fVoxelHalfDimZ);
 G4LogicalVolume* voxel logic =
  new G4LogicalVolume(voxel_solid,fMaterials[0],"VoxelLogical",
                 0,0,0);
 // material is not relevant, it will be changed by the
 // ComputeMaterial method of the parameterisation
```

```
voxel_logic->SetVisAttributes(
          new G4VisAttributes(G4VisAttributes::GetInvisible()));
```
//--- Assign the fContainer volume of the parameterisation param->BuildContainerSolid(fContainer\_phys);

//--- Assure yourself that the voxels are completely filling the // fContainer volume param->CheckVoxelsFillContainer( fContainer\_solid->GetXHalfLength(), fContainer\_solid->GetYHalfLength(), fContainer\_solid->GetZHalfLength() );

//----- The G4PVParameterised object that uses the created parameterisation // should be placed in the fContainer logical volume G4PVParameterised \* phantom\_phys = new G4PVParameterised("phantom",voxel\_logic,fContainer\_logic, kXAxis, fNoVoxelsX\*fNoVoxelsY\*fNoVoxelsZ, param);

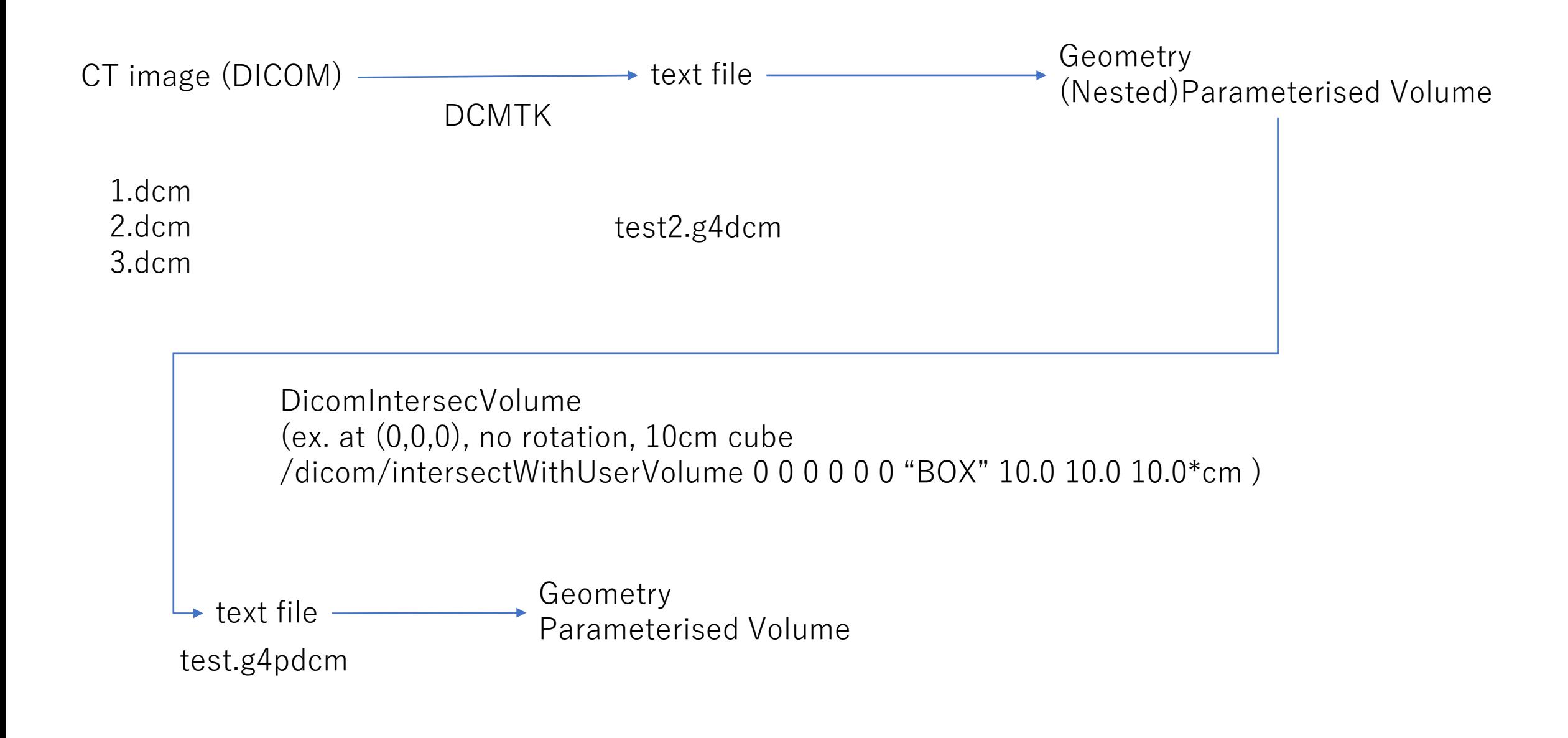

#### **Material**

Material of the voxels are decided two steps based on two tables HU→Physical density→Material

## HU→Physical density

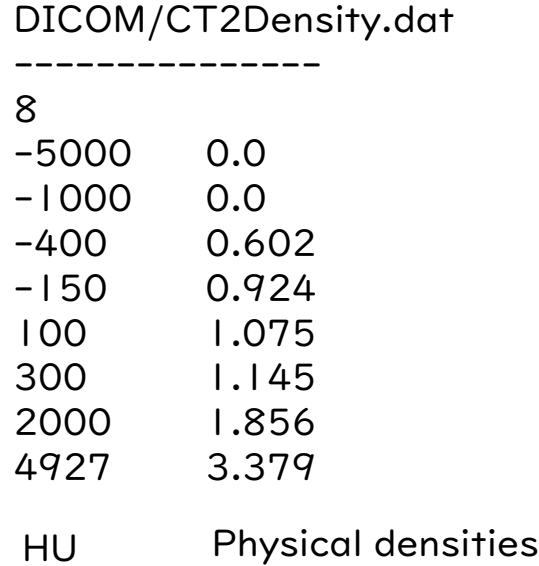

Interpolated densities are assigned to every HU in CT

Physical density→Material Another choice is ICRU, shown in README ICRU materials -> NIST

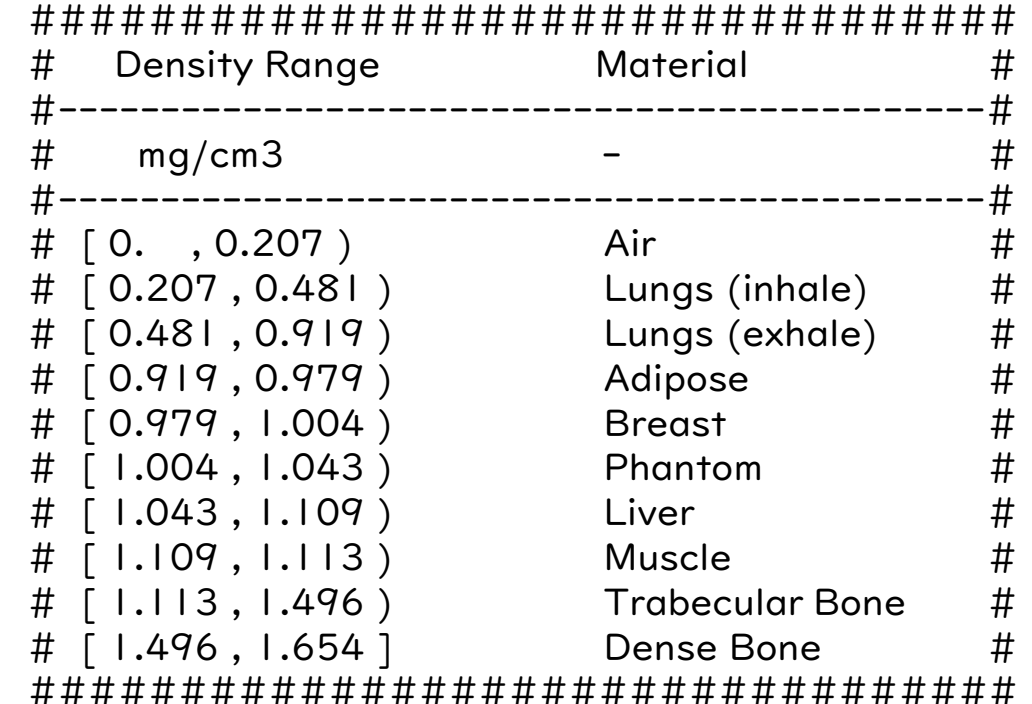

Proper materials are assigned based on the voxel density

#### **Material**

The density pitch of the Material can be changed by environment variable Default value is 0.01 export DICOM\_CHANGE\_MATERIAL\_DENSITY=0.01 unset DICOM\_CHANGE\_MATERIAL\_DENSITY

```
void DicomDetectorConstruction::ReadVoxelDensities( std::ifstream& fin )
{
 G4String stemp;
 std::map<G4int, std::pair<G4double,G4double> > densiMinMax;
 std::map<G4int, std::pair<G4double,G4double> >::iterator mpite;
 for(G4int ii = 0; ii < G4int(fPhantomMaterialsOriginal.size()); ++ii)
 {
  densiMinMax[ii] = std::pair<G4double,G4double>(DBL_MAX,-DBL_MAX);
 }
 char* part = std::getenv( "DICOM_CHANGE_MATERIAL_DENSITY" );
 G4double density Diff = -1.;
 if( part ) densityDiff = G4UIcommand::ConvertToDouble(part);
 std::map<G4int,G4double> densityDiffs;
 for(G4int ii = 0; ii < G4int(fPhantomMaterialsOriginal.size()); ++ii)
```
{

densityDiffs $\overline{[ii]}$  = densityDiff; //currently all materials with same step

#### **Material**

ColourMap.dat

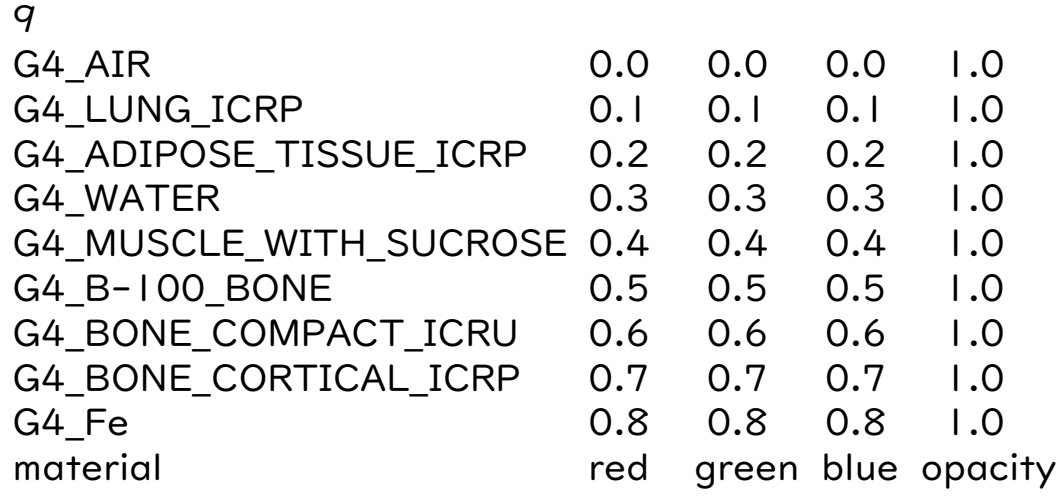

Data.dat :COMPRESSION 2 :MATE G4 AIR -1000 :MATE G4\_LUNG\_ICRP -145 :MATE G4\_ADIPOSE\_TISSUE\_ICRP -60 :MATE G4\_WATER 0 :MATE G4\_MUSCLE\_WITH\_SUCROSE 60 :MATE G4\_B-100\_BONE 1150 :MATE G4\_BONE\_COMPACT\_ICRU | 500 :MATE G4\_BONE\_CORTICAL\_ICRP 2100 :MATE G4 Fe 66000 :CT2D -5000 0.0 :CT2D -1000 0.01 :CT2D -400 0.602 :CT2D -150 0.924 :CT2D 100 1.075 :CT2D 300 1.145 :CT2D 2000 1.856 :CT2D 4927 3.379 :CT2D 66000 7.8 :FILE 1.dcm :FILE 2.dcm :FILE 3.dcm :FILE\_OUT test2.g4dcm

# Accumulated dose in every voxel are recorded and exported in "dicom.out"

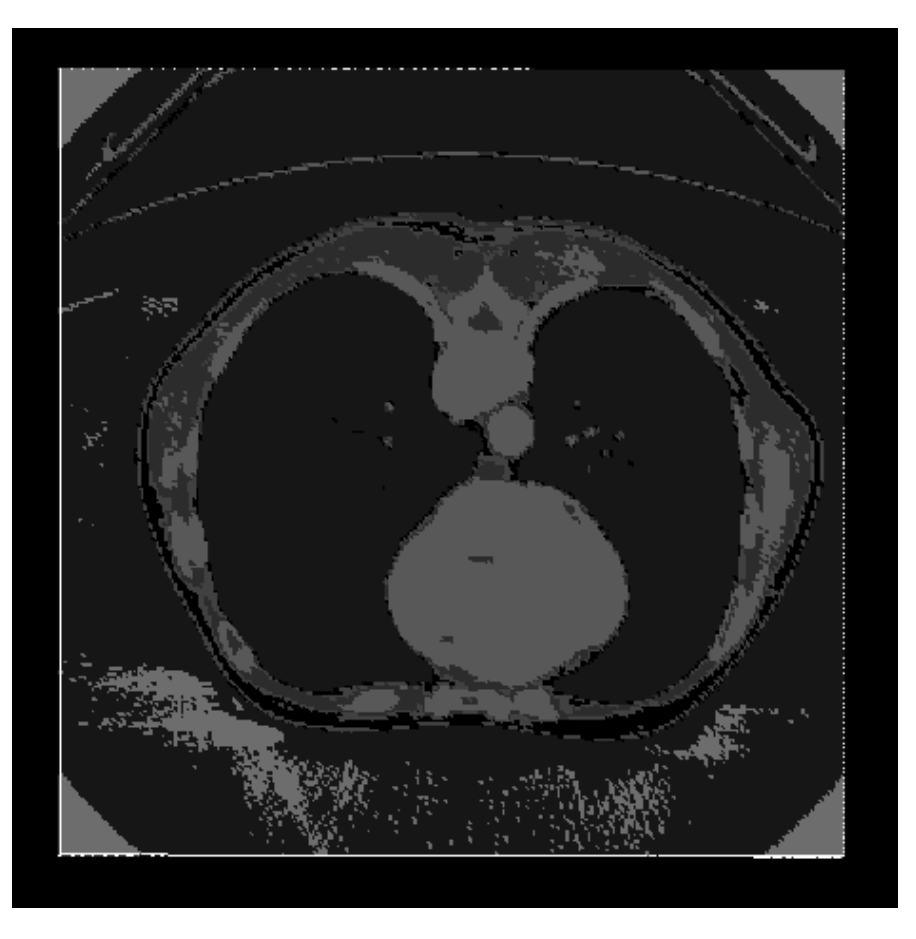

## dicom.out

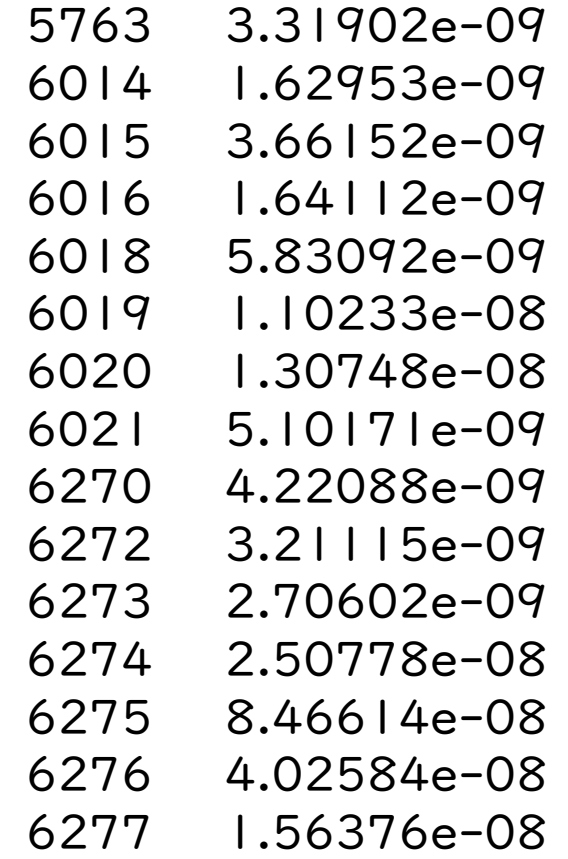

## Scoring in DICOM

{

 } } }

```
void DicomRunAction::EndOfRunAction(const G4Run* aRun)
```

```
 G4int nofEvents = aRun->GetNumberOfEvent();
```

```
 static G4double local_total_dose = 0;
G4double total_dose = 0;
 const DicomRun* reRun = static_cast<const DicomRun*>(aRun);
 //--- Dump all scored quantities involved in DicomRun.
for ( G4int i = 0; i < (G4int)fSDName.size(); i++ ){
 //
            //---------------------------------------------
  // Dump accumulated quantities for this RUN.
  // (Display only central region of x-y plane)
           // 0 ConcreteSD/DoseDeposit
 //---------------------------------------------
  G4THitsMap<G4double>* DoseDeposit =
    reRun->GetHitsMap(fSDName[i]+"/DoseDeposit");
  if( DoseDeposit && DoseDeposit->GetMap()->size() != 0 ) {
    std::map<G4int,G4double*>::iterator itr =
     DoseDeposit->GetMap()->begin();
   for(; itr != DoseDeposit->\text{GetMap}()->end(); itr++) {
    if(!IsMaster()) \{ local\_total\_dose += *(itr-> second); \}
```
…

```
total_dose += *(itr->second);
```
if( DoseDeposit && DoseDeposit->GetMap()->size() != 0 ) { std::ostream  $*$ myout = &G4cout; PrintHeader(myout); std::map<G4int,G4double\*>::iterator itr = DoseDeposit->GetMap()->begin(); for(; itr != DoseDeposit->GetMap()->end(); itr++) { fileout << itr->first  $<<$  "  $<<$  \*(itr->second)/CLHEP::gray  $<<$  G4endl; //G4cout << " " << itr->first  $\frac{1}{2}$  << "  $\le$  << std::setprecision(6) // << \*(itr->second)/CLHEP::gray << " Gy" // << G4endl;

}

…

We prepared the hands on lecture that implanted the DICOM to Galet

GaletDicomNestedModule GaletDicomRegularModule GaletDicomPartialModule

ActionInitialization.cc DetectorConstruction.cc EventAction.cc GaletDICOM.cc GaletDicomNestedParamModule.cc GaletDicomPartialModule.cc GaletDicomRegularModule.cc GaletHit.cc GaletMagneticField.cc GaletNestedPhantomParameterisation.cc GaletPhantom.cc GaletSD.cc GaletTrackInformation.cc ParallelWorldConstruction.cc ParticleConstruction.cc PhysicsList.cc PrimaryGeneratorAction.cc RunAction.cc SteppingAction.cc TrackingAction.cc

DicomNestedParamDetectorConstruction DicomRegularDetectorConstruction DicomPartialDetectorConstruction inherit

```
G4LogicalVolume* GaletDICOM::ConstructPhantom(){
```
G4LogicalVolume\* dicomLV;

}

if(bPartial){ GaletDicomPartialModule \*theModule = new GaletDicomPartialModule(); dicomLV=theModule->ConstructAsModule(bUseDCMTK); } else if(bNest){ GaletDicomNestedParamModule \*theModule = new GaletDicomNestedParamModule(); dicomLV=theModule->ConstructAsModule(bUseDCMTK); } else{ GaletDicomRegularModule \*theModule = new GaletDicomRegularModule(); dicomLV=theModule->ConstructAsModule(bUseDCMTK); } new DicomIntersectVolume(); return dicomLV;